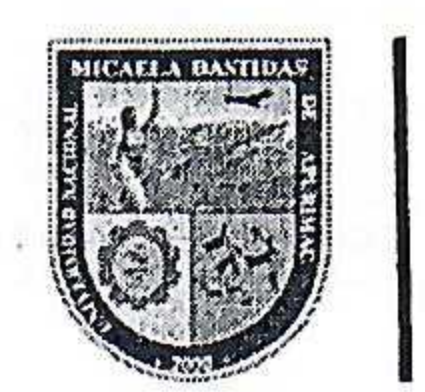

#### **UNIVERSIDAD NACIONAL MICAELA BASTIDAS** DE APURÍMAC

# **SECRETARÍA GENERAL**

### **CONSEJO UNIVERSITARIO**

## RESOLUCIÓN Nº 071-2024(2)-CU-UNAMBA

Abancay, 30 de abril del 2024.

#### **VISTO:**

El expediente administrativo con registro Nº 422 y 503-SG; que remite Resolución Nº 009-2024-CEU-UNAMBA del Comité Electoral Universitario, que aprueba el Reglamento de Elecciones Generales de Autoridades y Representantes ante los Órganos de Gobierno de la UNAMBA 2024, y la Resolución Nº 010-2024-CEU-UNAMBA precisa la parte pertinente del Reglamento de Elecciones Generales de autoridades y representantes ante los órganos de Gobierno de la Universidad Nacional Micaela Bastidas de Apurímac 2024; y el acuerdo de Consejo Universitario adoptado en Sesión Ordinaria de fecha 24 de abril del 2024, continuada el 30 de abril del 2024; y,

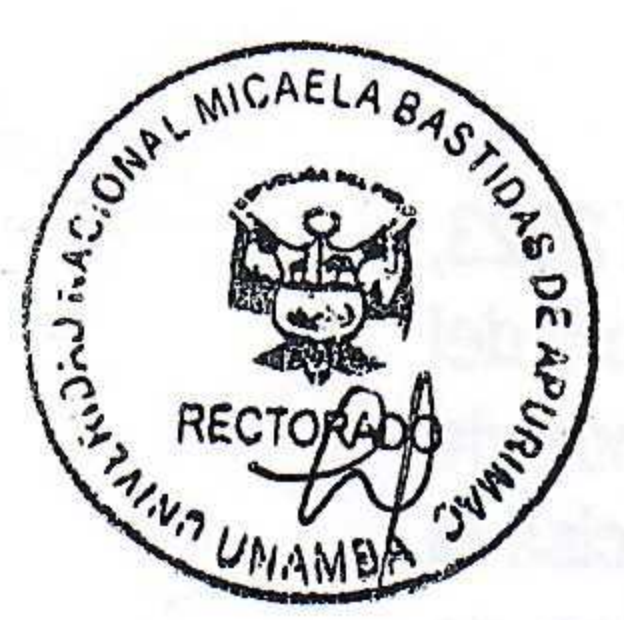

#### **CONSIDERANDO:**

Que, de conformidad con el cuarto párrafo del Artículo 18º de la Constitución Política del Perú las universidades gozan de autonomía en su régimen normativo, de gobierno, académico, administrativo y económico, y se rigen por sus propios Estatutos en el marco de la Constitución y de las Leyes, norma constitucional concordante con el Artículo 8º de la Ley N° 30220, Ley Universitaria, que dispone que el Estado reconoce la autonomía universitaria que se ejerce conforme lo dispuesto en la Constitución, la Ley N° 30220 y demás normatividad aplicable;

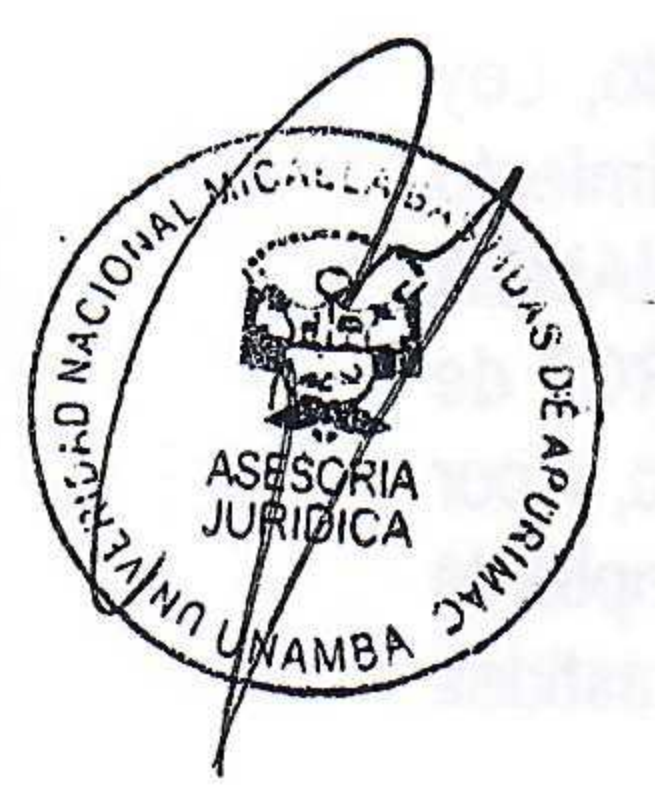

Que, por Resolución del Consejo Directivo N° 021-2020-SUNEDU/CD de la Superintendencia Nacional de Educación Superior Universitaria - SUNEDU, de fecha 4 de febrero del 2020, se Otorga la Licencia Institucional a la Universidad Nacional Micaela Bastidas de Apurímac, para ofrecer el servicio educativo superior universitario en su sede y filiales que en conjunto representan seis (6) locales, ubicados en el departamento de Apurímac, conforme a la Tabla N° 5 del Informe Técnico, de Licenciamiento N° 008-2020-SUNEDU-02-12- del 27 de enero del 2020, con una vigencia de seis (6) años, computados a partir de la notificación de la presente Resolución;

Que, los miembros de la Asamblea Universitaria en sesión extraordinaria de fecha 05 de febrero del 2024, por unanimidad aprueban encargar al Dr. Leoncio Teófilo Carnero Carnero, como Rector Interino de la Universidad Nacional Micaela Bastidas de Apurímac, por el periodo de noventa (90) días calendarios, conforme a los Art. 74 y 77 del Estatuto de la UNAMBA, en mérito al cual se emitió la Resolución N° 001A-2024-AU-UNAMBA de la Asamblea Universitaria de fecha 05 de febrero del 2024;

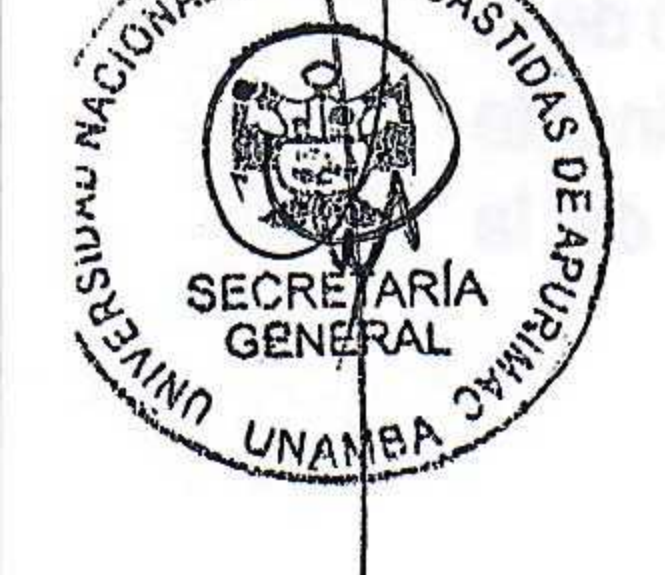

Que, mediante Oficio N° 01572-2024-SUNEDU-DS-DIGRAT-URGT de fecha 20 de febrero de 2024, el Director Ejecutivo de la Unidad de Registro de Grados y Títulos de la Superintendencia Nacional de Educación Superior Universitaria - SUNEDU; registra los datos del Dr. Leoncio Teófilo Carnero Carnero como Rector Interino de la Universidad Nacional Micaela Bastidas de Apurímac, desde 20 de febrero del 2024 y por Resolución de Asamblea Universitaria Nº 012-2024(2)-AU-UNAMBA de fecha 04 de marzo del 2024, se amplía la designación del Rector por un término de 90 días;

Que, por Resolución N° 011-2024(2)-AU-UNAMBA de fecha 04 de marzo del 2024; los miembros de la Asamblea Universitaria conforman el Comité Electoral Universitario, por un periodo de un año, el mismo que está integrado por los Docentes Ordinarios de las tres categorías y estudiantes de la Universidad Nacional Micaela Bastidas de Apurímac: Docentes Principales, Dr. Justo Juan Viza Astulli (presidente), Dr. Ecler Mamami Vilca y Dr. Mauricio Raúl Escalante Cárdenas; Docente Asociados, Mg. Liliam Rocio Bárcena Rodríguez y Dr. Yavell Adhemir Barrionuevo Inca Roca; Docente Auxiliar, Mg. José Carlos Vilca Narváez y estudiantes Briguith Saavedra Carrión, Evelyn Katherine Aroni Borda y Frank Espinoza Ortiz;

Oficina de Secretaria General Central telefónica: (083) 324591 secretariageneral@unamba.edu.pe Av. Garcilaso de la Vega s/n - Tamburco-Abancay-Apurimac

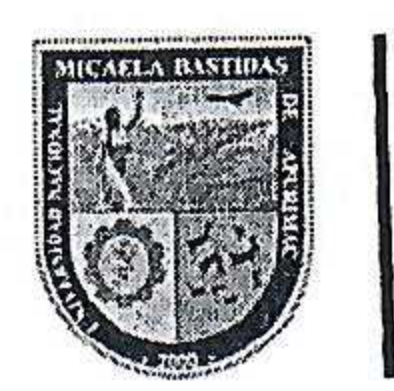

#### **UNIVERSIDAD NACIONAL** MICAELA BASTIDAS DE APURÍMAC

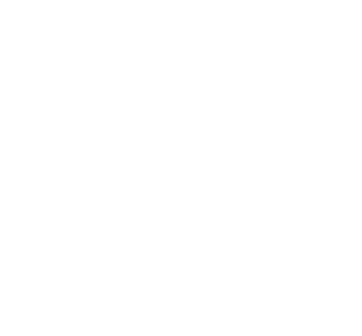

**SECRETARÍA GENERAL** 

#### **CONSEJO UNIVERSITARIO**

## RESOLUCIÓN Nº 071-2024(2)-CU-UNAMBA

Abancay, 30 de abril del 2024.

Que, por Resolución Nº 009-2024-CEU-UNAMBA del Comité Electoral Universitario de fecha 12 de abril del 2024, que aprueba el Reglamento de Elecciones Generales de Autoridades y Representantes ante los Órganos de Gobierno de la UNAMBA 2024, que consta de 70 artículos, XV Capítulos, 1 Disposición Transitoria y 1 Disposición Final, y la Resolución Nº 010-2024-CEU-UNAMBA de fecha 22 de abril del 2024, que precisa la parte pertinente del Reglamento de Elecciones

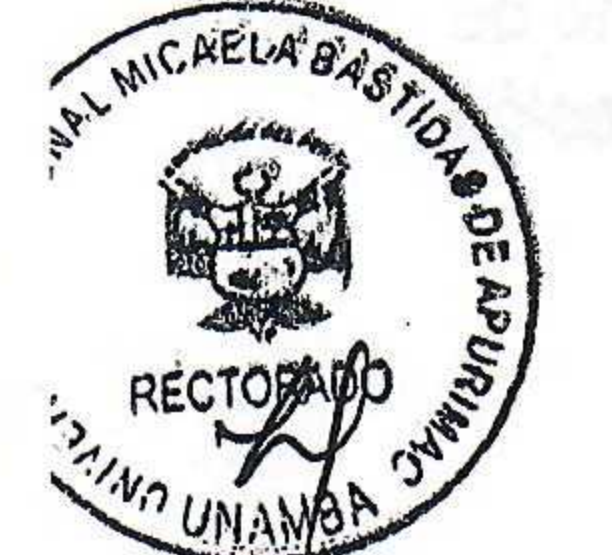

ON-D N-I ON-IA

Generales de autoridades y representantes ante los órganos de Gobierno de la Universidad Nacional Micaela Bastidas de Apurímac 2024;

Que, el Consejo Universitario, en la Sesión Ordinaria de fecha 24 de abril del 2024, continuada el 30 de abril del 2023, acordó ratificar la Resolución Nº 009-2024-CEU-UNAMBA del Comité Electoral Universitario de fecha 12 de abril del 2024, que aprueba el Reglamento de Elecciones Generales de Autoridades y Representantes ante los Órganos de Gobierno de la UNAMBA 2024, y la Resolución Nº 010-2024-CEU-UNAMBA, de fecha 22 de abril del 2024, precisa la parte pertinente del Reglamento de Elecciones Generales de autoridades y representantes ante los órganos de Gobierno de la Universidad Nacional Micaela Bastidas de Apurímac 2024; encargando a la Oficina de Secretaría General proceda con el acto resolutivo;

Que, en uso de las atribuciones y autonomía universitaria conferidas por la Constitución Política del Estado, Ley Universitaria N° 30220, el Estatuto Universitario; Texto Único Ordenado de la Ley N° 27444, Ley del Procedimiento Administrativo General, aprobado con Decreto Supremo N° 004-2019-JUS; la Resolución N° 001A-2024-AU-UNAMBA de la Asamblea Universitaria de fecha 05 de febrero del 2024; Oficio N° 01572-2024-SUNEDU-DS-DIGRAT-URGT de fecha 20 de febrero de 2024; el Consejo Universitario de la Universidad Nacional Micaela Bastidas de Apurímac, y por Resolución de Asamblea Universitaria Nº 012-2024(2)-AU-UNAMBA de fecha 04 de marzo del 2024, se amplía la designación del Rector por un término de 90 días; el Consejo Universitario de la Universidad Nacional Micaela Bastidas de Apurímac,

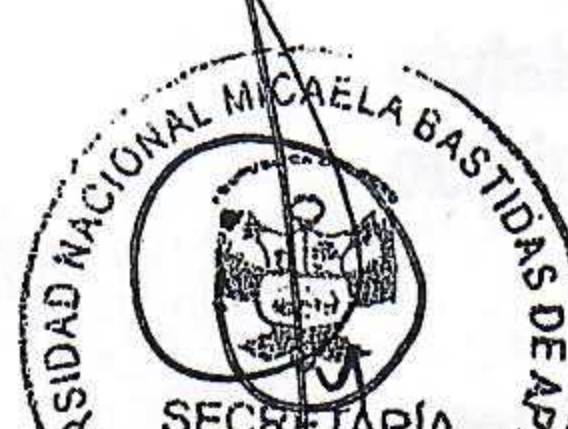

**RESUELVE:** 

ARTÍCULO PRIMERO.- RATIFICAR la Resolución Nº 009-2024-CEU-UNAMBA, de fecha 12 de abril del 2024, que aprueba el Reglamento de Elecciones Generales de Autoridades y Representantes ante los Órganos de Gobierno de la UNAMBA 2024, y la Resolución Nº 010-2024-CEU-UNAMBA, de fecha 22 de abril del 2024, precisa la parte pertinente del Reglamento de Elecciones Generales de autoridades y representantes ante los órganos de Gobierno de la Universidad Nacional Micaela Bastidas de Apurímac 2024.

**CALL AND GENERAL** UNAMBA

#### Resolución Nº 009-2024-CEU-UNAMBA de fecha 12 de abril del 2024.

Artículo Primero. - APROBAR el Reglamento Elecciones Generales de Autoridades y representantes ante los órganos de Gobierno de la Universidad Nacional Micaela Bastidas de Apurímac 2024; conformado por el Capitulo I. Disposiciones Generales; Capitulo II. Comité Electoral Universitario; Capitulo III. Los Padrones; Capitulo IV. Elección De Autoridades y Órganos de Gobierno; Capitulo V. Requisitos de Candidatos; Capítulo » VI. De la Conformación e Inscripción de Listas; Capitulo VII. Los Personeros; Capitulo VIII. Tachas e Impugnaciones; Capitulo IX. Prohibiciones durante el Proceso Electoral; Capitulo X. Sistema de Voto Electrónico No Presencial - VENP; Capitulo XI. De la Mesa de Sufragio; Capitulo XII. De la Jornada Electoral; Capitulo XIII. De la Nulidad de las Elecciones; Capitulo XIV. Cómputo General y Proclamación; Capitulo XV,

Oficina de Secretaria General Central telefónica: (083) 324591 secretariageneral@unamba.edu.pe Av. Garcilaso de la Vega s/n - Tamburco-Abancay-Apurímac

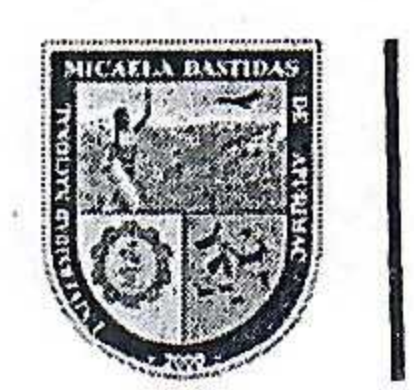

#### UNIVERSIDAD NACIONAL **MICAELA BASTIDAS** APURÍMAC DE

# **SECRETARÍA GENERAL**

### **CONSEJO UNIVERSITARIO**

## RESOLUCIÓN Nº 071-2024(2)-CU-UNAMBA

Abancay, 30 de abril del 2024.

Dispensa y Sanciones, Capitulo XVI. Disposiciones Transitorias; Capitulo XVII Disposiciones Finales y el presente se encuentra estructurado en 70 artículos.

Resolución Nº 010-2024-CEU-UNAMBA de fecha 22 de abril del 2024.

Artículo Primero.- PRECISAR la parte pertinente del Reglamento Elecciones Generales de Autoridades y representantes ante los órganos de Gobierno de la Universidad Nacional Micaela Bastidas de Apurímac 2024; aprobado mediante Resolución Nº 009-2024-CEU-UNAMBA de fecha 12 de abril del 2024, en relación a los requisitos de los candidatos, de conformidad a la Ley Universitaria y el Estatuto Universitario de la UNAMBA.

ARTICULO SEGUNDO. - NOTIFICAR, el presente acto Resolutivo al Rectorado, Vicerrectorados Académico y de Investigación, así como al Comité Electoral Universitario, para fines de su implementación.

ARTÍCULO TERCERO. - DISPONER la publicación de la presente Resolución, en la página web, unamba.edu.pe a través de la Oficina de Tecnología de la Información.

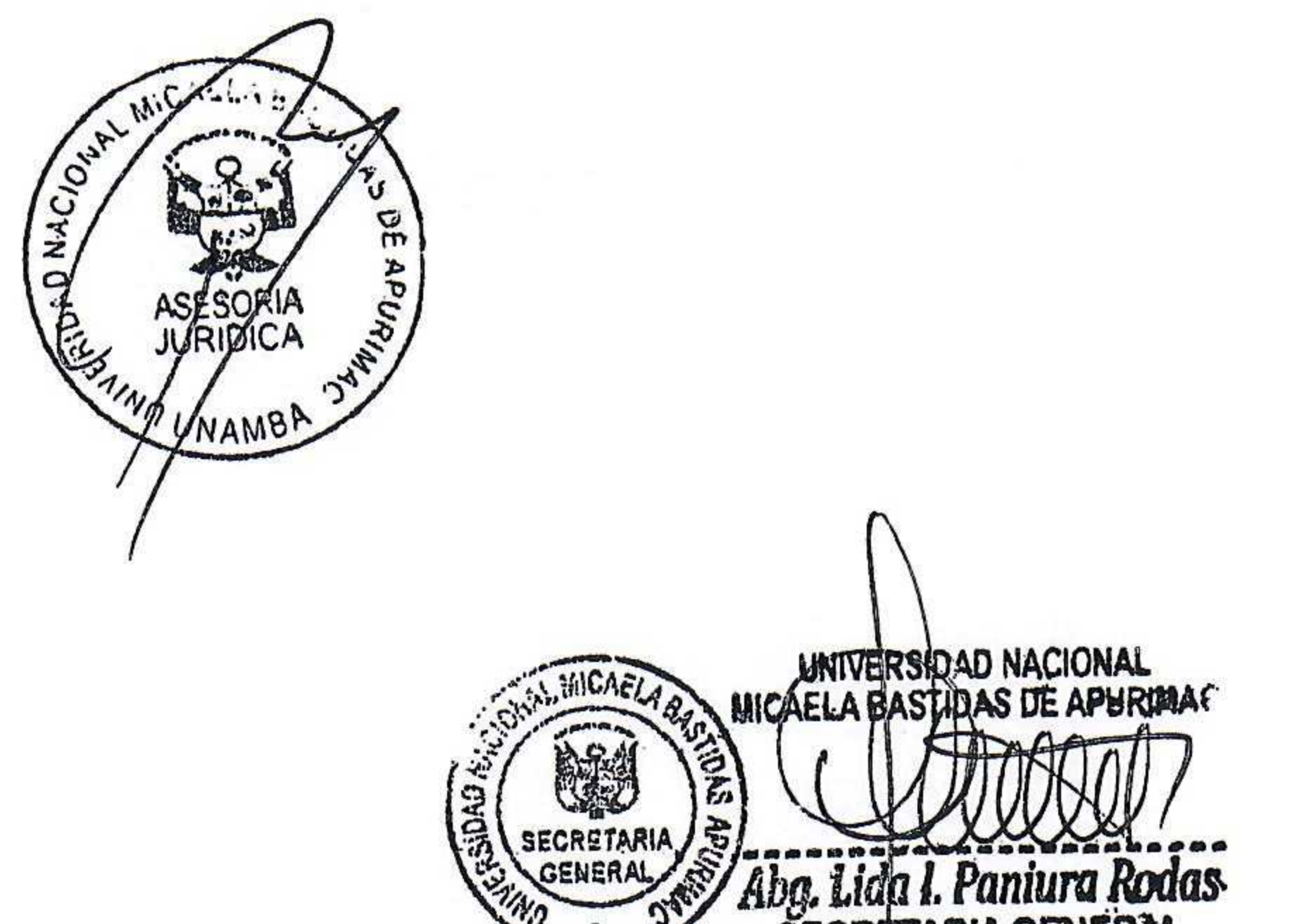

#### REGÍSTRESE, COMUNÍQUESE y ARCHÍVESE

UNIVERSIDAD NACIONAL MICAELA BASTIDAS DE APURIMAC Dr. Leoncio Teofilo Carnero Carnero

 $\mathcal{D}$ 

**SECRETARIA GENERAL** 

 $\mathcal{D}$ 

Distribución: Rectorado VRAC. **VRIN CEU** OCI **OTI** Archivo.

Oficina de Secretaria General Central telefónica: (083) 324591 secretariageneral@unamba.edu.pe Av. Garcilaso de la Vega s/n - Tamburco-Abancay-Apurímac